## incluir ou excluir participante, após aprovação do projeto

15/05/2024 18:55:38

## **Imprimir artigo da FAQ**

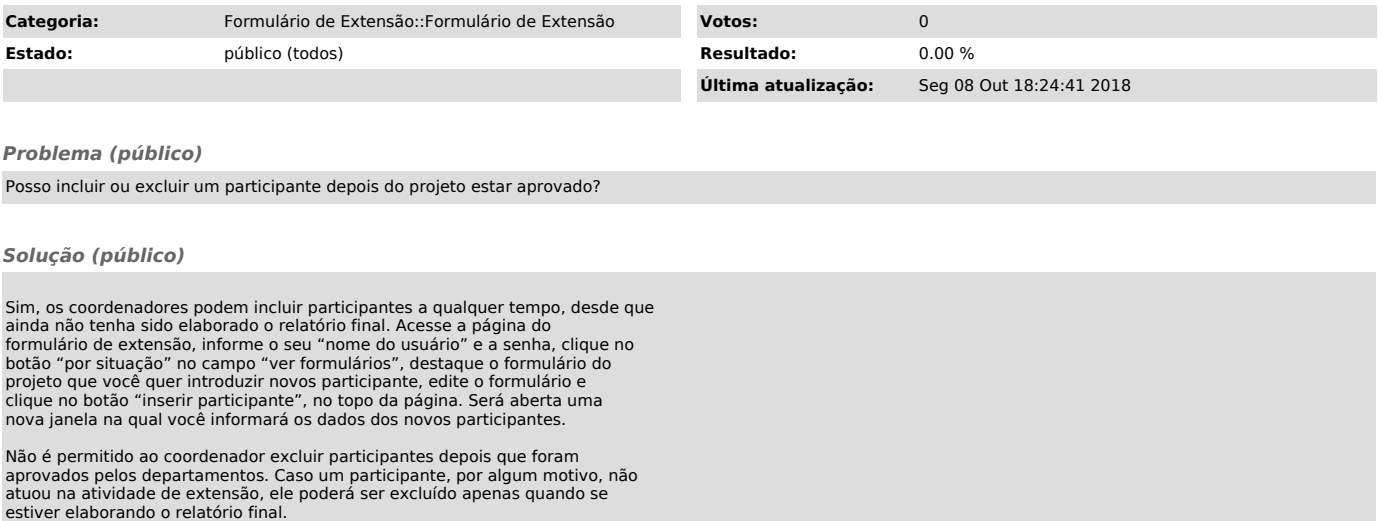